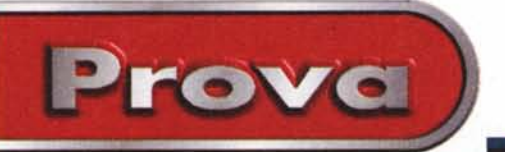

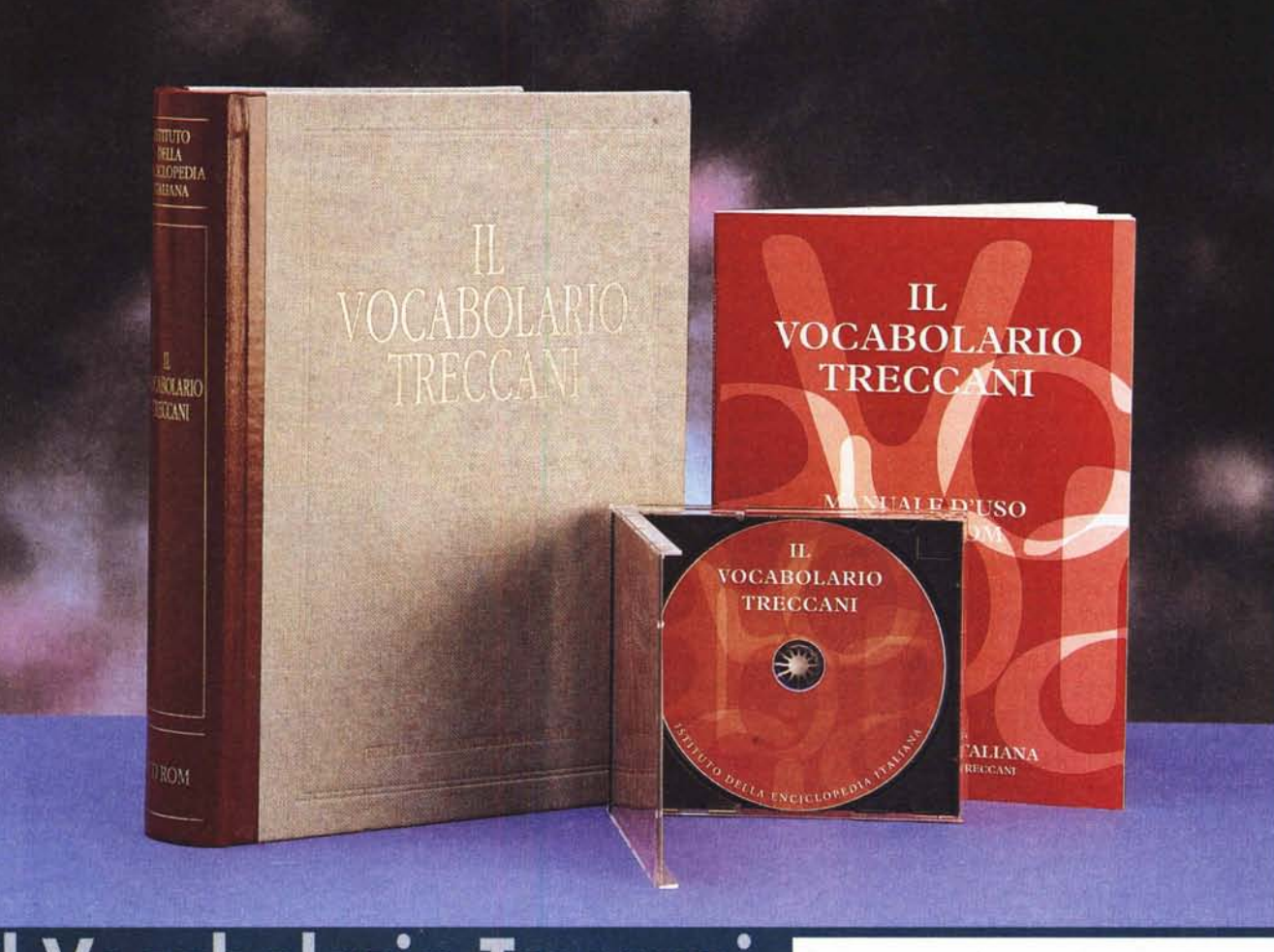

## **Sei volumi più un eD-ROM**

*Pochi mesi fa, per la precisione lo scorso novembre, presentammo su* MC *una panoramica di quelli che allora erano tutti i dizionari in CD-ROM esistenti sul mercato italiano, In quell'occasione segnalammo, in un ampio riquadro, il prossimo arrivo sulla scena dei vocabolari ipertestuali di un prodotto assolutamente importante e fondamentale quale il grande Vocabolario Treccani, L'opera, che si dava come attesa per la fine dell'anno,* è *in effetti uscita solo da pochi giorni, proprio nello scorso mese di marzo; ma come per tutta la produzione Treccani l'attesa non* è *stata vana, in quanto il prodotto che ne* è *scaturito merita sicuramente un posto di assolu-* *to rilievo nel panorama editoriale del settore,*

*In effetti parlare solo del vocabolario su CD-ROM* è *riduttivo, Il lavoro svolto dall'Istituto dell'Enciclopedia Italiana si* è *infatti svolto su tre fronti, di cui il CD-ROM* è *l'aspetto forse più appariscente ma non il più significativo dal punto di vista linguistico, La sua importanza* è *principalmente un 'altra: quella di costituire il primo ingresso di un 'istituzione apparentemente immobile e conservatrice nel tumultuoso mondo dell'editoria elettronica; da questo punto di vista si tratta di una vera e propria pietra miliare, una rivoluzione concettuale che non potrà non lasciare il segno addirittura*

*sulla cultura italiana, Non a caso il CD* è *improntato al massimo rigore anche estetico oltre che formale, proprio forse per non spaventare neppure gli intellettuali più tradizionalisti; ma di questo parleremo ampiamente più in là,*

*di Corrado Gh;;tozzi )*

*Vediamo invece gli altri due fronti su cui la Treccani si* è *mossa nella realizzazione dell'opera, Il primo, e più classico,* è *stato quello di un grande sforzo di aggiornamento di un prodotto preesistente: ovvero il grande Vocabolario Treccani uscito nel* 1994, *di cui questa* è *in effetti la seconda edizione riveduta ed ampliata (cinque volumi anziché tre). Il secondo fronte* è *stato invece quello di produrre una sorta di compendio del*

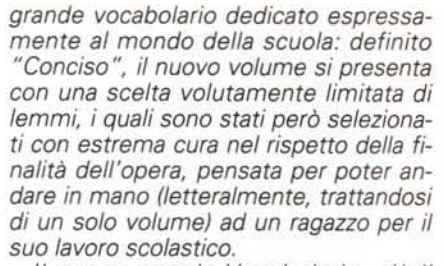

<sup>I</sup> **Prova'**

~,

*/I nuovo grande Vocabolario, più il Conciso ed il CD-ROM ipertestuale, formano così assieme questa opera contemporaneamente antica e nuova, rigorosa e coraggiosa. Naturalmente il CD-ROM arricchisce di grandi valori aggiunti l'impianto lessicografico, consentendo ad esempio la navigazione associativa e trasversale di quell'enorme database della lingua italiana su cui si fonda il Vocabolario, permettendo di svolgere con facilità ed immediatezza ricerche complesse, ma dando anche modo al linguista, allo studioso, all'appassionato* o *al semplice curioso di "giocare" con le parole muovendosi tra di esse mediante relazioni inedite, associazioni libere, seguendo schemi rigorosi* o */'ispirazione del momento. Il vocabolario diventa così terra di confine fra il mondo del sapere, quello della ricerca e quello del gioco, pur mantenendo intatte tutte le caratteristiche di rigore scientifico ed eccellenza editoriale che la Treccani ha sempre profuso in ogni suo lavoro.*

*Certo l'opera non costa poco, ma sarebbe sbagliato considerarla un prodot*to *di élite: e soprattutto non va confusa con tutti gli altri vocabolari più* o *meno ipertestuali di basso prezzo, che pur es-* *sendo sicuramente validi e blasonati si pongono obbiettivi (e dunque raggiungono scopi) affatto differenti da quelli propri di un 'istituzione come la Treccani. Da un'opera Treccani ci si aspetta innanzitutto che duri nel tempo, mentre il dizionario da cinquantamila lire che si trova in edicola, pur senza entrare nel merito della sua qualità (e ce ne sono di ottimi), è per definizione un prodotto "di consumo", quasi usa e getta.*

*Due modi di vedere il vocabolario, dunque; e non a caso questo Treccani è quasi un dizionario enciclopedico, tanto approfondito e ramificato è l'approccio con cui si rivolge alla nostra lingua.*

*Certo tutto è perfettibile, e probabilmente anche il CD-ROM del Vocabolario Treccani, essendo un vero e proprio esperimento, potrà essere suscettibile di aggiornamenti. Ma il bello del mezzo digitale è anche questo, consentire all'editore di rispondere più prontamente alle esigenze di modifica e miglioramento.*

*Ad ogni modo ci sentiamo di salutare con piacere l'arrivo dell'Istituto della Enciclopedia Italiana nel rutilante mondo delle pubblicazioni elettroniche. Siamo consapevoli che, come dice il direttore editoriale Massimo Bray nell'intervista che pubblichiamo, l'Istituto abbia qualcosa da imparare da questo nuovo mondo di tecnologie digitali e multimediali; ma siamo anche certi che, col suo ultrasettantennale bagaglio di rigore culturale, la Treccani abbia anche qualcosa da insegnare* o *almeno da proporre ad un settore che, troppo spesso, tende a favorire un po' troppo la forma a scapito del contenuto.*

#### Il Vocabolario Treccani

#### *Istituto della Enciclopedia Italiana fondato da Giovanni Treccani*

Piazza della Enciclopedia Italiana, 4 00186 Roma Telefono: (06) 6898.1 Fax: (06) 6898.2175 e-mail: [infoTreccani@treccani.it](mailto:infoTreccani@treccani.it) Web: <http://www.treccani.it>

#### *L'opera* è *costituita da:*

- cinque volumi del Vocabolario - un volume del Conciso - un CD-ROM per Windows 95 e Macintosh

*L'acquisto* si *effettua esclusivamente presso /a Rete di Vendita Treccani.*

*Prezzo:* Lit. 2.100.000 rateizzabili in 36 mensilità.

*Nota: per* i*possessori della prima edizione del Vocabolario Treccani è disponibile un "kit di aggiornamento" costituito dal eD-ROM e da un vo/umetto di Addenda che comprende tutte le voci aggiunte nella seconda edizione. /I costo dell'aggiornamen*to *è di Lit. 500.000.*

Il Vocabolario Treccani su CD-ROM contiene, fra l'altro, una significativa sezione dedicata ai giochi linguistici. L'Istituto della Enciclopedia Italiana ha voluto affidarne la realizzazione a Corrado Giustozzi (che fra l'altro, come i nostri lettori ben sanno, da ormai tredici anni cura su MC la rubrica Intelligiochi). Corrado ha preferito, per correttezza, non recensire lui stesso l'opera, limitandosi all'introduzione e ed alcuni brevi interventi specifici. Naturalmente siamo orgogliosi nel vedere il nome di "uno di noi" nei credit di un' opera con il nome Treccani. mm

# **Impressioni d/uso** *C\_\_ d\_i \_D,\_'n\_o\_Jo\_r\_is \_\_ )*

In un mondo che si evolve a ritmi sempre più frenetici, essere conservatori e attaccati alla tradizione diventa sempre più difficile, come sembra dimostrare questo CD-ROM, che è un (parziale) cedimento del tradizionalissimo Istituto Treccani alle lusinghe della tecnica informatica.

Il cedimento è solo parziale perché questo vocabolario non sostituisce quello su carta, ma lo completa: ed infatti non è vendibile da solo. Una domanda mi sorge peraltro spontanea: ma se lo scopo dell'istituto è la diffusione della cultura, non sarebbe meglio diffondere separatamente il vocabolario su CD-ROM, a prezzi accessibili ai più, se non a tutti? Chi compra oggi le opere Treccani su carta certo non rinuncerà al piacere dell'acquisto, mentre coloro che se ne tengono lontani solo per questioni economiche potrebbero ripiegare con gioia su una versione economica in CD-

ROM. Senza disturbare il mercato tradizionale e creando un mercato parallelo.

In attesa che possa avvenire questo mutamento di politica commerciale, personalmente dovrò accontentarmi di poter dire: "Io l'ho visto, consultato e...

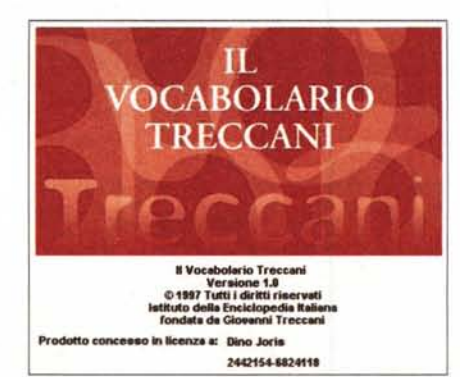

raccontato ai lettori".

A coloro che progettano di diventare possessori dell'opera completa suggerisco di tenere in dovuta considerazione i volumi su carta, ma di non trascurare il supporto su disco, che offre, almeno dal punto di vista della praticità di consultazione, qualcosa in più, come tenterò di spiegare in queste pagine.

#### **La Ricerca Diretta**

È oramai consolidata consuetudine cominciare dalla prima voce del menu, in alto a sinistra: così si parte dalla ricerca diretta su oltre centoventiquattromila lemmi, includendo eventualmente le forme flesse (in questo caso si tratta di circa ottocentomila elementi).

Appare, dopo qualche secondo d'attesa, la lista dei lemmi trovati, che al clic aprono la "mappa" di quello prescelto

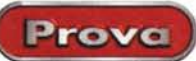

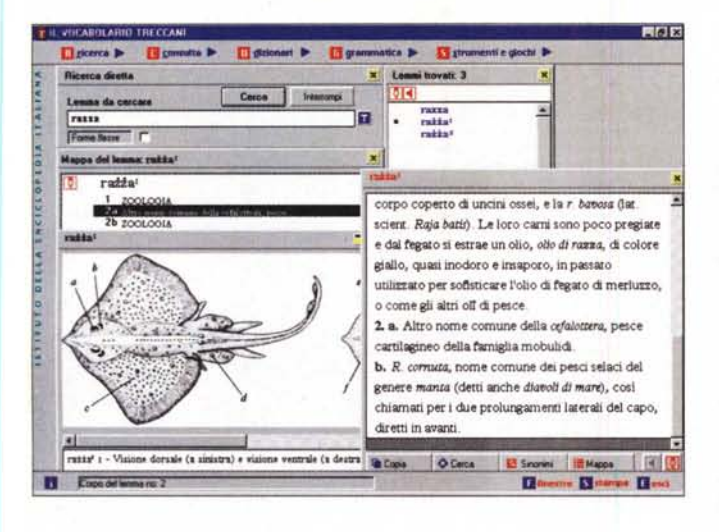

(vedi figura), con le indicazioni sulle varie accezioni

Nel caso in cui nella mappa del lemma appaia il simbolo di un pennino diventa possibile attivare una scheda composta da un disegno, accompagnato da una didascalia, che può essere "copiato" su disco (salvato in formato JPG). Il disegno si può zumare (basta con la forma ibrida "zoomare", ora che ho il conforto della Treccani!) a piacimento.

Le finestre che si aprono a mano a mano rimangono aperte, com'è possibile rilevare dalla figura che propongo, e possono essere facilmente spostate (ma non ridimensionate). Nel caso di eccessiva proliferazione, possibile quando l'utente si lascia prendere dall'entusiasmo, questi può ricorrere alla voce del<br>menu inferiore, "Finestre", che presenta un riquadro di scelte relativo alla chiusura di una serie di elementi, da scegliere tra liste e lemmi, di tutti insieme o anche di disporre in bell'ordine le finestre aperte.

Quando la ricerca richiede l'uso di caratteri stranieri, con un clic sul simbolo T si apre una mappa di caratteri. Proprio ricorrendo a questa mappa, ho potuto inserire rapidamente e correttamente la parola föhn (l'accesso alla mappa dei caratteri di Windows è certamente più laborioso), per fare una prova. Se avete dubbi sulla pronuncia, dissipate subito ogni dubbio: basta cliccare sul simbolo

**CLARD** 

 $\mathbf{v}$ 

IE-SD

Ñ.

 $\overline{v}$ 

<sup>(</sup><br>Eine

**WE TANK** 

Due esempi di ricerca nel Vocabolario. Qui a destra l'uso della "tastiera virtuale" per i caratteri speciali.

dell'altoparlante, e uno speaker di madrelingua (grazie alla collaborazione della Radio Vaticana) pronuncia impeccabilmente moltissimi lemmi non italiani (ma non tutti: il lemma maelstrom, ad esempio, non offre il servizio: continuerò a pronunciarlo in modo errato, o forse fortunosamente giusto... ma rimarrò nell'incertezza).

Le ricerche possono partire anche direttamente dalle schede: ogni parola, infatti, si può evidenziare con un doppio clic e successivamente attivare con il pulsante Cerca, sempre presente nella parte inferiore.

A fianco si trova il pulsante Copia, che presenta una singolarità: non copia il testo di tutta la scheda, ma solo quello evidenziato. La seconda singolarità riquarda i caratteri usati. La Treccani, per mettersi in condizione di trattare come dovuto gli accenti, ha fatto creare appositamente dalla Monotype i suoi propri font, chiamati tutti Plantin e contraddistinti da numeri (Plantin treccani 3, Plantin treccani 4, ecc.), che vengono installati automaticamente con il vocabolario.

Tutti gli appropriati segni diacritici sono così assicurati, ma la cosa comporta

altre implicazio- $Ve$  $ni$ diamole. discutendo la terza singolarità: se si copiano i con-

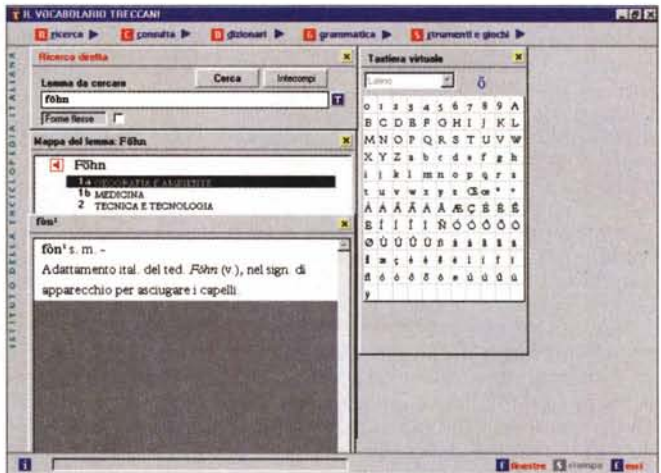

tenuti di una scheda, per incollarli in Word per Windows è necessario ricorrere alla funzione "Incolla speciale" e non<br>al semplice Incolla, che non produce alcunché.

C'è anche una quarta singolarità: la copiatura non porta con sé le informazioni relative al font. La parola razza, con tutti i suoi bravi segni diacritici al loro posto, trasferita in Word è diventata "raääa". Questo è dovuto ai limiti di gestione dei font che presenta Windows 95: in ambiente Macintosh questo non accade.

#### La Ricerca Avanzata

Con questo tipo di ricerca è davvero possibile trovare tutto, dalle forme flesse (cossi trova cuocere) a quelle alterate (gattone trova gatto) o variate (areonautica trova aeronautica). Il vocabolario Treccani consente, insomma, di trovare quello che cerchiamo anche quando offriamo parametri di ricerca in qualche modo sbagliati, inesatti.

Da notare che nella ricerca sui testi è ufficialmente" consentita (troviamo le icone appropriate su cui cliccare) l'immissione dei classici jolly del mondo informatico. l'asterisco e il punto interrogativo. L'utente tuttavia non tarda a scoprire che questi jolly sono perfettamente funzionanti anche nella ricerca diretta, e possono essere utilmente inseriti in qualunque posizione nel testo.

Nel riguadro "Testo da cercare" si possono inserire i jolly ed i caratteri speciali con

**TRACCANT** 

un clic. Inoltre si possono selezionare condizioni di ricerca più complesse indi-<br>cate con i pulsanti "Solo se", "Insie-<br>me", "Non" e "Entro... caratteri". L'uso di questi pulsanti è solo parzialmente intuitivo e richiede una certa dimestichezza con la logica booleana. In mancanza, si deve ricorrere al manualetto di spiegazioni che si trova nell'elegante volume contenitore (non esiste l'alternativa di un aiuto in linea, che personalmente avrei preferito), capace di chiarire i possibili dubbi.

Prova

Non mi sembra la sede giusta per entrare nel merito di questo tipo di ricerche: ritengo sia sufficiente indicare che sono assai sofisticate, senza essere di uso troppo tecnico, per consentire dei buoni affinamenti di ricerca.

Nel caso in cui gli esiti di una ricerca portino ad una parola che ha uno o più sinonimi, il relativo pulsante diventa automaticamente attivo e basta quindi un clic per ottenere un elenco di alternative al lemma trovato.

#### **Dizionari**

Certamente non sono solo questi appena esposti gli operatori che rendono interessanti le ricerche nel Treccani. Un grande contributo, infatti, lo si trova nelle funzioni "Seleziona dizionario" e

Ecco una vera e propria lezione di grammatica sull'uso dell'elisione

"All'interno di" Con la prima è possibile selezionare uno o più dizionari su cui effettuare le ricerche, suddivisi per aree tematiche, lingue. ambiti d'uso, prefissi e suffissi, categorie grammati-

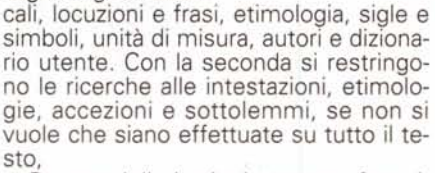

Queste delimitazioni possono fare risparmiare molto tempo: se si cerca, ad esempio, "diverticolo" sull'intero lemmario, occorrono circa cinque secondi per fare apparire la scheda; ma se è stata preventivamente attivata l'area tematica "anatomia", il risultato è quasi immediato (utilizzando un Pentium 100 con lettore 4x).

Probabilmente non è la velocità di esecuzione che potrà attrarre l'utente

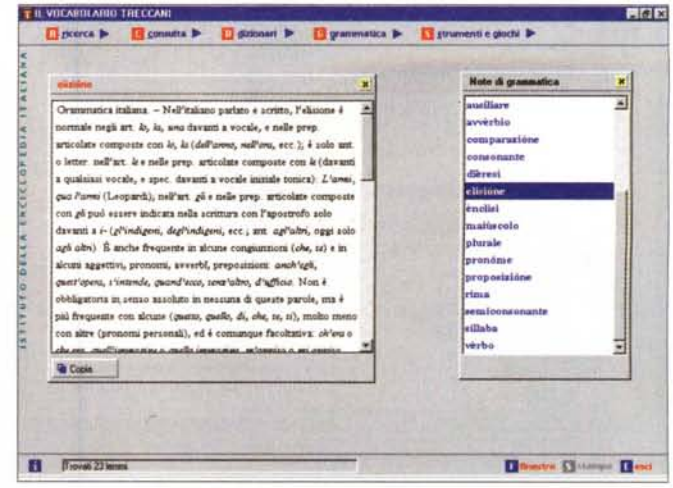

verso l'uso di queste funzioni, ma piuttosto la possibilità di effettuare ricerche linguistiche complesse, anche sulle centinaia di autori citati nelle schede. ad esempio.

Tra le varie possibilità c'è anche quella di confezionare i propri dizionari personalizzati. Questa possibilità diventa operativa dopo avere ottenuto il risultato delle proprie ricerche: la finestra che elenca i lemmi individuati in seguito alle condizioni di ricerca imposte dall'utente può diventare un dizionario personalizzato, attivabile come uno qualunque degli altri presenti nell'opera. Questo è molto comodo per chi abbia la necessità di consultare con frequenza delle aree tematiche particolari:

### Intervista a **Massimo Bray** direttore editoriale dell'Istituto della **Enciclopedia Italiana**

di Corrado Giustozzi

Dottor Bray le premetto che, come ho già avuto modo di scrivere qualche mese fa su MCmicrocomputer dando l'anteprima dell'uscita del Vocabolario Treccani su CD-ROM [MC178, novembre 1997, Ndr], siamo molto contenti che un'istituzione quale la Treccani si sia decisa ad entrare nel settore dell'editoria elettronica, sicuramente molto importante al giorno d'oggi. Credo peraltro che, come mezzo, il CD-ROM non sia alternativo al libro ma complementare ad esso; e dunque un'opera che è contemporaneamente libro e CD-ROM mi sembra assolutamente in linea con l'idea di usare ciascun mezzo al meglio: il libro per quello che serve, e non di più, ed il CD-ROM per quello che può dare, e non di più.

Ci vuole dunque raccontare perché e come Treccani si è decisa ad affrontare questo esperimento?

Questo prodotto editoriale doveva essere

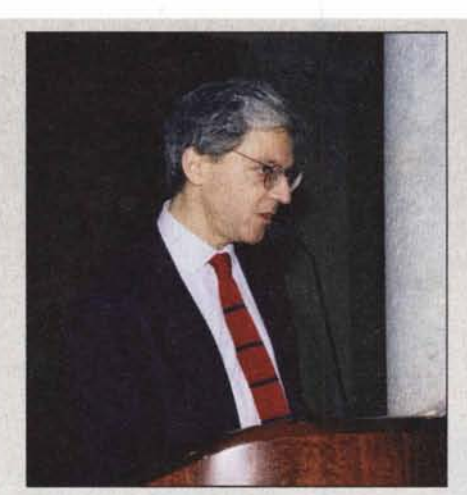

una prima risposta a quelle che erano sicuramente le attese del mercato. Ma come tutti i prodotti Treccani anche questo ha una sua lunga storia. La storia di questo ipertesto risale a molti e molti anni fa; la sua origine è forse nella costruzione della banca dati della lingua italiana che ha avuto il suo momento iniziale quando Bruno Migliorini, per realizzare il grande Dizionario Enciclopedico, sentì fortemente la necessità di organizzare il materiale che faceva riferimento alla lingua italiana e dargli una struttura. Da allora, e siamo negli ultimi anni '50, disponiamo di una banca dati linguistica fra le più ricche e più seguite nella sua evoluzione. L'ipertesto, e dunque il formato elettronico, erano sicura-

mente la struttura più idonea per rappresentarla in modo che un utente potesse utilizzarla nella maniera migliore, traendone quel di più che il solo cartaceo non può dare. Questa è anche la scelta del perché partire da un vocabolario della lingua italiana. C'è stata anche l'esigenza, inutile nasconderlo, di essere presenti in una fascia di mercato in cui l'Istituto non poteva essere assente. E' stato un compito impegnativo, che ha richiesto un'approfondita riflessione sulle nuove tecnologie e sulle possibilità che esse offrono. Ci siamo mossi con molta prudenza e convinti, almeno io personalmente, che serva ancora molta e molta ricerca.

Immagino che sia stato necessario vincere alcune resistenze "filosofiche" all'interno dell'Istituto.

Sì, non so se filosofiche. Non parlerei nemmeno di resistenze vere e proprie. Si è cercato di sottolineare l'esigenza che anche verso prodotti pensati per una forma differente da quella cartacea era necessario uno sforzo progettuale. Era necessario evitare una trasposizione tout court dal cartaceo al digitale: questo nuovo linguaggio, questo nuovo modo di utilizzare questo mezzo di comunicazione è la cosa su cui dobbiamo più riflettere e forse dare delle risposte che ancora oggi non sono chiare. E ciò giustifica lo sforzo di mettere in piedi un gruppo di ricerca. Ma siamo convinti che questo sforzo debba essere fatto, perché l'informatica è anche un potente mezzo di personalizzazione dei percorsi didattici, con

### **Radiografia della lingua**

Che c'è di nuovo nella lingua italiana? Per saperlo basta chiederlo al Vocabolario Treccani. Già, sembra strano: l'idea che abbiamo del vocabolario in genere, e di un'opera Treccani in particolare, è forse quella di un oggetto un po' statico, le cui esigenze di rigore e serietà mal si conciliano con il dover tenere il passo col quotidiano evolversi e mutare della lingua parlata. Eppure non è così: ce lo dimostra proprio questa seconda edizione del Vocabolario Treccani che, a soli quattro anni di distanza dalla precedente, registra oltre 2400 termini in più tra neologismi e nuove accezioni. Si tratta per lo più di contaminazioni prese dal "politichese" o dal linguaggio giornalistico e poi entrate nell'uso comune, ma vi sono anche nuovi modi di dire o termini presi in prestito da lingue straniere.

Qualche esempio? Nel nuovo Treccani troviamo *Zero Zero Sette,* un termine che pur riferendosi direttamente all'eroe di lan Fleming è comunemente utilizzato per indicare *"non solo agenti del servizio segreto ma, più genericamente, funzionari incaricati di assolvere compiti particolarmente delicati* e *difficili, anche di carattere investigativo ".* Ma le sorprese non finiscono qui: ecco comparire il malefico *telefonino* accompagnato dall'inseparabile *frontalino ( "la parte anteriore dell'autoradio che, al momento di lasciare il veicolo in sosta, può essere anche staccabile da essa '');* ecco la *e-mail* e *l'inciucio,* il *piercing* e il *pizzo ( "tangente estorta dalle organizzazioni mafiose* e *camorristiche* '1, il *totonero* e la *top model,* lo *sciupafemmine* <sup>e</sup> il *viado ( "travestito* <sup>o</sup> *transessuale che esercita la prostituzione* 'l

Dal linguaggio dei nostri uomini politici sono stati oramai accettati termini quali *ribaltone* e *par condicio* ma anche *tangentopoli, premierato, bicamerale, maxiprocesso, giustizialismo.* Gli stessi linguaggi politici fanno bella mostra di sé, dal *sinistrese* al *burocratese* al *sindacalese.* Non mancano infine i *gruppettari* ed i *cattocomunisti,* i *falchi* e le *colombe,* i *peones* e gli *agit-prop.*

Nuova vita viene anche data a parole di sempre, cui recentemente la cronaca sociale o politica ha aggiunto nuovi significati. Così accanto a *fondo* si trovano oggi il *fondo pensione* e il *fondo comune d'investimento,* mentre il bonario *avviso* si arricchisce del bieco *avviso di garanzia.*

E perfino l'ambito casalingo si riflette nelle pagine del nuovo Treccani: viene ufficialmente riconosciuta l'esistenza del *fai da te* (prima c'era solo il *bricolage)* mentre la *ciabatta* è ora anche un *"supporto di forma lunga* e *piatta munito di tre* o *più prese elettriche,* e *collegabile all'impianto elettrico generale mediante un unico cavo ".*

Manca qualcosa? Ah, sì: il *driver.* Per chi non lo sapesse è *"un programma, contenuto in un programma principale, per controllare* e *gestire un'unità periferica di un calcolatore elettronico, talora consentendo all'unità periferica di comunicare con il sistema operativo del calcolatore".* Insomma, se non capite bene le pagine di MC potete sempre rivolgervi al Vocabolario Treccani! cg

particolare riferimento alle opere destinate al mondo della scuola. Ricordando sempre che questi nuovi mezzi sono comunque sempre complementari alla carta: la nostra scelta editoriale è far dialogare le due forme di comunicazione, che sono sicuramente eterogenee ma hanno anche dei punti in comune. Lo sforzo che dobbiamo fare è quello di capire in che maniera la comunicazione digitale deve essere costruita, un mondo in cui occorre ancora lavorare.

*Sono piuttosto pochi sinora gli esempi di opere editoriali che hanno centrato bene le peculiarità del nuovo mezzo,* e *nelle quali si* é *riusciti* a *coniugare in modo realmente efficace, ossia complementare, i due mezzi di comunicazione, quello cartaceo* e *quello digitale.*

Sì. lo posso descrivere e definire come "si pensa" un libro, come vanno organizzati un concetto e un contenuto che finiscono nella forma "libro"; ma oggi ancora non è facile fare l'analogo per la forma digitale, per lo strumento CD-ROM. Quando cerco di capire cosa può succedere, e non è facile, mi viene in mente uno scritto antico di Bessarione, il grande umanista greco fondatore di una biblioteca bellissima, che poi porterà in Italia e costituirà il nucleo della Marciana di Venezia. Ebbene, quando Bessarione tocca con mano i primi libri, e ne scrive ai suoi amici umanisti, non ha un senso di paura, e questo è molto bello; però quello che scrive loro è di stare molto attenti a questo nuovo mezzo. Lui dice: finora ci siamo visti per scrivere dei manoscritti, per leggerli a voce alta: da oggi tutto sta cambiando. E' arrivato un nuovo prodotto che ci permetterà di comunicare, dovremo pensare in una nuova forma. Il problema si ripropone oggi: cosa succederà con questa nuova forma di comunicazione? Su questo dovremo lavorare ancora molto.

*Torniamo un attimo sulla banca dati della lingua italiana che* é *alla base del vocabolario. Si tratta di un 'opera monumentale ...*

Sì, è dawero inconfrontabile con qualsiasi altro prodotto, per dimensioni e per approfondimento. E l'ipertesto ha valorizzato questo patrimonio. Ora è difficile dire se, ad esempio, ci sono dawero tutti i verbi che utilizziamo: ma siamo vicinissimi alla completezza. Parliamo di quindicimila verbi, mentre il concorrente più vicino ne ha tremila. Prendiamo ad esempio i difettivi: abbiamo il terrore di non averli tutti, perché forse ne abbiamo millesettecento invece di millesettecentoquarantuno... siamo vicini al novantotto per cento dei verbi di una lingua straordinariamente ricca come l'italiano. Ora questo è uno strumento che permette di awicinare il lettore a una miniera di conoscenze linguistiche. Uno strumento che permette anche di seguire l'evoluzione della lingua. In questo sta forse cambiando anche un po' la nostra storia: in qualche misura abbiamo imparato qualcosa noi dalle tecnologie; se il nostro vocabolario selezionava e gerarchizzava in forma attenta la lingua che rappresentava una civiltà, adesso non possiamo ignorare anche la lingua parlata. La

Il Vocabolario Treccani

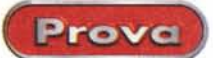

i tempi di ricerca sono così ridotti al minimo.

#### **Consulta**

Il Treccani su CD-ROM accontenta anche chi prova piacere nello sfogliare un dizionario con una certa casualità ed a guardare le figure". Non si può sentire il fruscio della carta, né il peso dei volumi (piaceri che molti considerano probabilmente ineguagliabili), ma il risultato si può in qualche modo ottenere ricorrendo al clic sulle voci di menu **Consulta il Vocabolario e Consulta le immagini.**

I lemmi originali sono tanti, così sono elencati lettera per lettera, per evitare elenchi eccessivamente lunghi e quindi non efficacemente utilizzabili. Lo stesso vale per le immagini, che richiedono tempi di lettura particolarmente lunghi, visto che sono lette direttamente dal CD-ROM (il mio lettore 4x fa una certa fatica: che sia arrivato il momento di passare a velocità più sostenute, o posso ancora resistere alle "sirene" dei continui avanzamenti tecnologici?).

Non aspettatevi delle immagini da prodotto multimediale: troverete delle efficacissime immagini in bianco e nero, esattamente quelle del vocabolario su carta (non sono state riportate le immagini delle tavole a colori).

scelta editoriale che abbiamo fatto, di aggiornare periodicamente questo ipertesto che è il nostro vocabolario, consentirà proprio da un punto di vista di studio della lingua, di filologia, di seguire l'evoluzione della lingua negli anni.

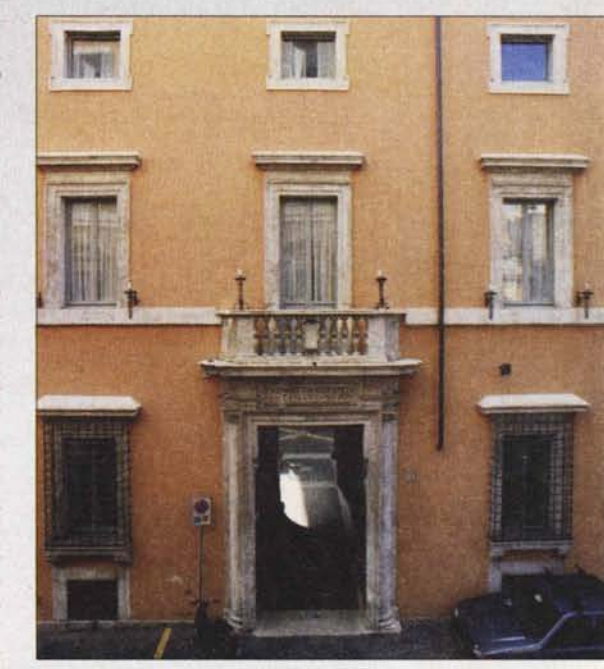

*La Treccani ha sede nel prestigioso Palazzo Mattei, in Piazza dell'Enciclopedia Italiana (già piazza Paganica), nel pieno centro storico di Roma.*

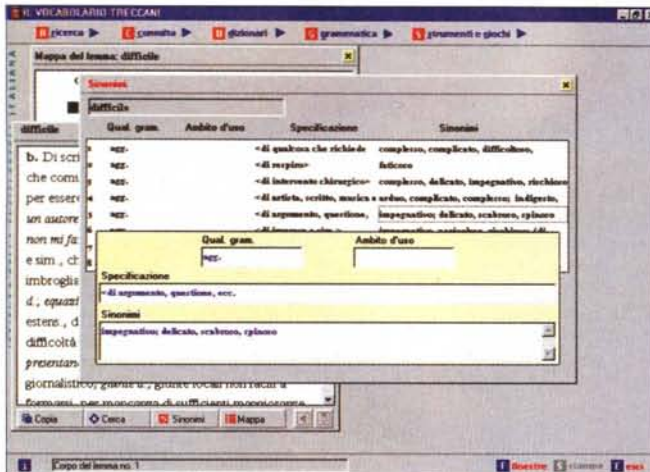

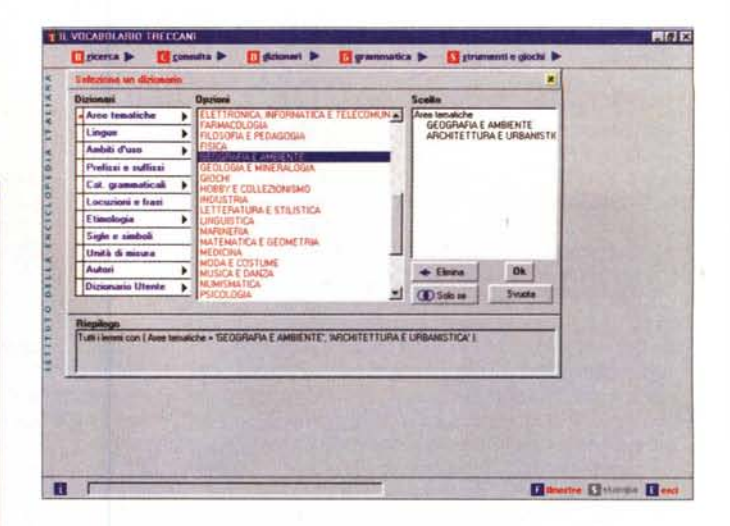

A sinistra, l'approfondita ricerca di sinonimi. Qui sopra, i vari dizionari specializzati.

#### **Stampare**

Sulla stampa i controlli riservati<br>all'utente sono nulli. La scelta è del programma: se c'è una finestra di testo da stampare, l'icona di Stampa del menu inferiore si evidenzia in blu e si attiva. Un clic lancia direttamente la stampa, negando all'utente ogni possibilità di regolazione di margini o simili. Mi sembra di poter dire che l'approccio non sia del tutto "democratico"

#### Strumenti e giochi

In questo settore la potenza dell'elaborazione al computer costituisce il ve-

#### Grammatica

Prova

La sezione dedicata alla grammatica permette fondamentalmente due tipi di consultazione. La prima consente di scegliere un tema da un elenco e di attivarne la relativa finestra di lettura. La seconda è quella relativa alle tavole dei verbi: digitate qualsiasi verbo e visualizzerete immediatamente tutti i suoi tempi e modi. Comodissimo a scuola, soprattutto

Insomma la Treccani non è affatto, come dicono alcuni, un'istituzione "immobile", una torre d'avorio chiusa se non addirittura diffidente nei confronti delle nuove tecnologie e dei nuovi mezzi.

Lo dicevamo anche all'inizio. La missione dell'Istituto è, da sempre, quella di dare garanzie del sapere: e così è per la lingua. E' molto facile mettere in piedi un progetto in tempi brevi, ma il risultato è avere al massimo tremila verbi. E questo ad un'istituzione come la nostra non è consentito, perché altrimenti perderebbe questo ruolo, questo compito istituzionale fondante che svolge da quasi un secolo.

Quanto tempo fa è maturata la decisione di aprirsi all'editoria elettronica, e in quanto tempo è nato il progetto del vocabolario?

Un gruppo di lavoro che ha iniziato a pensare gli esiti della nuova editoria esiste perlomeno da tre anni. Il progetto ha richiesto poco più di due anni. Siamo stati facilitati dal fatto che sin dal 1994, ossia da quando fu terminata la prima edizione del grande Vocabolario, si misero subito in piedi sia un osservatorio della lingua italiana sia la seconda edizione del vocabolario che presentiamo appunto in questi giorni. I due gruppi di lavoro hanno potuto procedere affiancati, e questo è stato molto positivo perché il gruppo di ricerca si è particolarmente avvalso dell'opera dei linguisti. Sono stati due anni preceduti da una preper la poderosa dotazione di verbi difettivi! (Va detto che l'algoritmo di coniugazione dei verbi è frutto<br>dell'Istituto di Linguistica Computazionale del CNR di Pisa).

Non mi sembra ci sia molto altro da dire su questa sezione (in fondo la grammatica rimane tale anche quando trasposta su CD-ROM). Per la qualità della trattazione, rimando il lettore ad una sola considerazione: l'editore è Treccani.

parazione lessicografica di grande rigore.

Cosa vi attendete da questo vocabolario?

La prima cosa che mi aspetto, e credo che ci sarà, è una risposta di attenzione verso la ricchezza della lingua italiana. Una cosa che seguo con interesse è come si impoverisce il linguaggio di ognuno di noi basandosi sui mezzi di comunicazione di massa che ogni giorno siamo abituati ad usare: giornali, televisione... In confronto questo strumento fa capire quant'è ricca la nostra lingua, quante varianti e quante occasioni ci dà anche per pensare in maniera più complessa.

Mi aspetto anche un'attenzione verso lo sforzo progettuale che l'Istituto sta facendo nei confronti del multimediale. Questa è un'altra risposta che credo dovremo avere: capire se c'è un interesse, se la scelta di grande rigore, che può apparire anche di lentezza, viene premiata o se invece la scelta è quella di prodotti "usa e getta", dalla vita breve. I prodotti che progetteremo saranno sicuramente destinati a durare.

Un'altra novità su cui dovremo aspettarci delle risposte è il Conciso, un prodotto chiaramente indirizzato alla scuola, agli studenti. Anche questo rappresenta una scelta coraggiosa perché non è un vocabolario dal lemmario sterminato, come a volte sono gli altri scolastici; ma al contrario ha un lemmario estremamente ben selezionato, dove però le voci sono costruite con una completezza che negli altri vocabolari lo studente non trova.

E dunque quanto è ormai focalizzato l'Istituto sui nuovi mezzi? Possiamo attenderci l'uscita a breve di altre opere su CD-ROM o il Vocabolario è stato solo un primo esperimento di cui attendete i risultati prima di metterne in cantiere altri?

Ci sono già in cantiere tre prodotti che usciranno a partire dalla fine di quest'anno, relativi a tre grandi opere cartacee. Il primo, dedicato alle frontiere della vita, è un itinerario dalla cellula alle forme più complesse, all'intelligenza artificiale: un viaggio bellissimo affidato ai massimi esperti mondiali, che uscirà verso dicembre accompagnato da un CD multimediale. Il secondo è relativo all'enciclopedia archeologica, mentre il terzo è dedicato all'universo del corpo, inteso non solo in senso anatomico-fisiologico ma anche antropologico.

Ancora una volta dunque un passo interamente nuovo per l'Istituto.

Sì, soprattutto per quanto riguarda l'opera sulle frontiere della vita che già di per sé è un'opera molto coraggiosa rispetto alle opere tradizionali Treccani. E' davvero un'opera "di frontiera", come dice il titolo stesso. Pensi che la tradurremo negli Stati Uniti ed in tutto il mondo anglosassone, ed è il primo caso in cui l'Italia esporta all'estero un'opera di biologia. E' un lavoro sul quale l'Istituto si impegna moltissimo: anche qui saremo sicuramente chiamati a dare una risposta di livello alto.

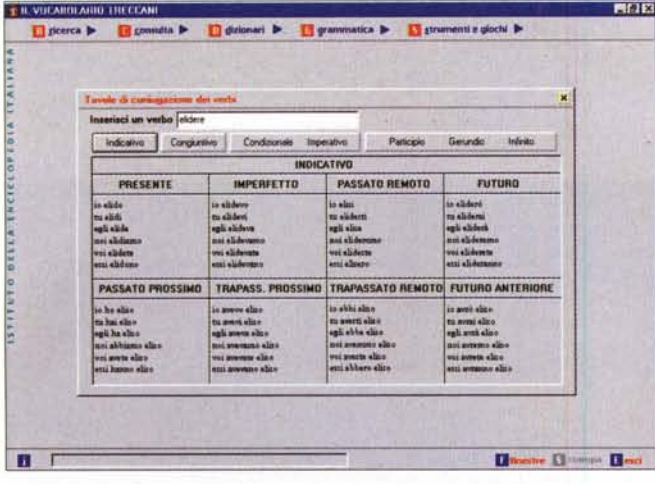

ro, grande, valore aggiunto.

La sezione "Strumenti" consente di consultare alcune liste di parole pre-elaborate secondo particolari criteri. Per i poeti o i parolieri esiste ad esempio un dizionario inverso" (non è un vero e proprio rimario perché non tiene conto dell'accento tonico), mentre gli enigmisti potranno godere particolarmente della possibilità di visualizzare palindromi, bifronti e omografi (questi ultimi possono essere molto apprezzati anche dai linguisti). La funzione di elencazione dei lemmi che compaiono all'interno di proverbi può invece interessare tutti, senza distinzione di categoria.

Esaurita la sezione dedicata agli strumenti si passa a quella dei giochi linguiIn alto, il motore di coniugazione dei verbi. Qui a fianco il modulo di giochi linguistici.

stici, che è stata curata dal nostro Corrado Giustozzi sia per la progettazione sia per la programmazione. I giochi sono naturalmente di natura lessicografica: si inserisce una parola nell'apposito riquadro e si decide poi se farne anagrammi, lucchetti, scarti, zeppe o cambi. Per gli enigmisti (o i crittologi...) c'è poi a disposizione uno strumento formidabile, chiamato "Cerca una parola": si decidono la lunghezza della parola e una o più lettere in questa contenute, e si dà il via alla ricerca, ottenendo così

*STITUTO DELLA ENCIGEDEEIA ITALIAN* 

 $\sqrt{2}$ 

C Carca una parola

**FL** Cacan I Lemma 1

l'elenco di tutte le parole che rispettano lo schema. E' possibile anche dare solo indicazioni parziali, ad esempio "una vocale" senza sapere quale, mediante appositi simboli convenzionali (nella ricerca, a simbolo uguale corrisponderà lettera uguale). Fare le parole crociate o risolvere crittogrammi con questo strumento potrebbe essere considerato non molto sportivo... ma è tremendamente efficace (almeno per gli enigmisti meno seri... come me). Me

**Il Vocabolario su CD-ROM:** caratteristiche e requisiti tecnici

Il Vocabolario Treccani su CD-ROM è stato realizzato dall'Istituto della Enciclopedia Italiana (responsabile Lucio D'Amelia) con la collaborazione del Centro Ricerche IBM SEMEA Sud di Napoli (responsabile Fabio Schiattarella).

L'applicazione funziona indifferentemente sotto Windows 95/98, Windows NT e Macintosh (è richiesto almeno il System 7.5). Il nucleo del prodotto è costituito da un database Fulcrum attorno al quale ruotano tutte le funzionalità di servizio e di interfacciamento utente. L'applicazione per la piattaforma Windows è stata sviluppata dalla IBM, mentre l'adattamento per Macintosh è stato fatto da Computime Srl. Il sistema morfologico della lingua italiana è stato messo a punto da Eugenio Picchi dell'Istituto di Linguistica Computazionale del CNR di Pisa; il modulo di giochi linguistici è stato sviluppato e realizzato da Corrado Giustozzi

La configurazione consigliata per la piattaforma Intel è almeno un Pentium 133, mentre per il Macintosh è un PowerPC a 120 MHz; in entrambi i casi si suggeriscono almeno 24 MByte di RAM, un CD-ROM 8x ed un display a 65.000 colori (in 800x600).

La procedura di installazione in ambiente Windows consente di scegliere fra tre modalità, con cui l'utente può risparmiare spazio su disco in cambio della velocità d'uso o viceversa. Quella "minima" occupa solo 20 MByte ma richiede un CD-ROM molto veloce perché tutti i file (compresi gli indici del database) rimangono su CD; all'estremo opposto è quella "ad alte prestazioni" che installa molti file opzionali su hard disk ma richiede circa 130 MByte complessivi; in situazione di compromesso è l'installazione "ottimale" (quella consigliata) che consente una buona velocità di accesso ai dati pur occupando solo 45 MByte su disco.

L'installazione del prodotto è personalizzata sull'utente (ricordiamo

che la vendita dell'opera è individuale, con regolare contratto nominale stipulato presso le Agenzie Treccani) e protetta contro la duplicazione abusiva mediante un particolare meccanismo basato su di un codice di attivazione. In pratica, durante l'installazione la procedura propone all'utente un lungo numero pseudocasuale (diverso di volta in volta in quanto dipendente tra l'altro dalla data e l'ora correnti) cui l'utente deve rispondere con l'esatto "contro-numero" di sblocco dell'installazione, che si ottiene dal primo mediante un algoritmo segreto. Tale contro-numero deve essere richiesto telefonicamente all'apposito "Help Desk Vocabolario Treccani", che risponde ad un numero verde gratuito ed è attivo 24 ore al giorno, comunicando all'operatore il numero iniziale, il proprio nome e cognome ed il numero di contratto di acquisto dell'opera. Ottenuto dall'operatore il contro-numero, basta inserirlo nella finestra di dialogo e l'installazione potrà proseguire. In realtà il tutto è più semplice a farsi che a raccontarsi; lo scopo di questo meccanismo è ovviamente quello di consentire all'Istituto un controllo sul proliferare delle copie pirata del CD, evitando per quanto possibile le installazioni non legittime. La verifica sul database dei clienti autorizzati dovrebbe naturalmente consentire di non penalizzare gli utenti legittimi (che magari stanno reinstallando il prodotto in seguito all'ennesimo crash del computer...) evitando invece ogni forma di abuso del prodotto.

L'installazione crea una cartella TRECCANI nella quale, in apposite sottocartelle, vengono copiati i file dell'applicazione. Alle directory di sistema vengono aggiunte alcune DLL necessarie (tra cui, se non già presenti, i driver ODBC per il database Fulcrum), ed alla cartella Font vengono aggiunti i nuovi font originali Treccani: cinque Plantin per i tre stili (tondo, nero e corsivo), tre font per il greco, un font per i segni speciali e i simboli, un font per il cirillico. cg

MCmicrocomputer n. 183 - aprile 1998

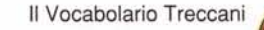

Cardi di

arbon ardone

arpo

cartine artoni

artoni artone arvan artone **Nartone** 

**B** Salva lote

El picerca > El consulta > El dizionari > El grammatica > El stramenti e giochi >

Times

[Zeco]

**TCandy** 

ak

Prova

L'anestre Colomne Lend